Standardtechniken  $\blacktriangleright$  Sonderfarben  $\blacktriangleright$ **Duplex mit Skalenfarben • Sonderfarben • Standardtechniken • Standardtechniken • Standardtechniken • SSF DUS<br><b>Duplex mit Skalenfarben** 

Photoshop Aktuell · Vol. 7

## **Sonderfarben: Duplex-Simulation mit Skalenfarben**

Duplex mit Sonder- versus Duplex mit Skalenfarben .. Duplex mit Skalenfarben simulieren . . . . . . . . .2 Echtes Duplex mit Skalenfarben . . . . . . . . . . . .5

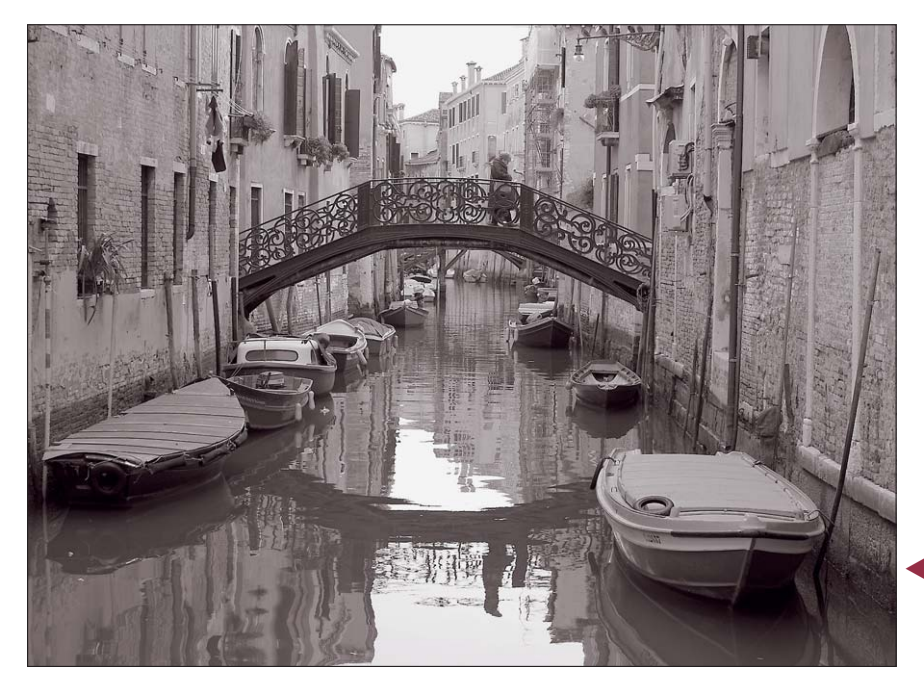

## **Duplex mit Sonder- versus Duplex mit Skalenfarben**

Duplex ist traditionell eigentlich etwas für den Druck mit *echten Sonderfarben.* Der ist heute jedoch ziemlich selten geworden, seit sich die Vielfalt der Medien gegenüber den Zeiten, als Duplex seine Blüte erlebte, vervielfacht hat. Auch im Auflagendruck hat sich vieles verändert: Druck mit Skalenfarben auf Vier(und mehr)-Farbenmaschinen ist Standard, im Gegensatz zum Druck mit Sonderfarben recht gut vorhersehbar im Ergebnis und auch noch preisgünstig.

Deshalb hat auch Duplex als Gestaltungsmittel heute vielfältige technische Erscheinungsformen erhalten. Neben dem immer noch (aber selten) vorkommenden klassischen Duplex als Auflagendruck mit echten Sonderfarben hat sich das echte Duplex mit Skalenfarben ebenso etabliert wie die Duplex-Simulation mit Skalenfarben im Druck oder die Simulation für die Monitordarstellung und andere Zwecke.

Was Duplex und die davon abgeleiteten Begriffe "Triplex" und "Quadruplex" genau sind, erfahren Sie in Teil 7 SF DUV, dessen Lektüre wir Ihnen vor der Beschäftigung mit diesem Beitrag unbedingt empfehlen. Dort erfahren Sie alles über die Geschichte dieser interessanten Technik und ihre technische Realisation mit "klassischen" Mitteln. Hier gehen wir einen Schritt weiter. Wir transponieren Duplex sozusagen in die Jetztzeit.

Dieser Beitrag wurde 4-farbig unter Verwendung folgender Primärfarben produziert:

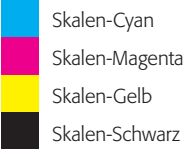

**1** Dasselbe Titelbild wie im Beitrag 7 SF DUV? Nein, nicht ganz. Beim Beitrag über Duplex mit Volltonfarben hatten wir die Möglichkeit – obwohl im Druck deutlich teurer –, zu den vier Skalen- noch vier Sonderfarben zu verwenden, hier jedoch nicht. Das Thema heißt Duplex-Simulation mit Skalenfarben, also müssen wir uns auch auf diese beschränken. Der Weg vom Titelbild des Beitrags 7 SF DUV zu diesem war deshalb einfach eine Moduskonvertierung von Duplex in den CMYK-Arbeitsfarbraum unter Berücksichtigung der korrekten Farbeinstellungen. Verloren geht dabei in erster Linie der nicht simulierbare Eindruck von Sonderfarben, die nicht mit Skalenfarben simulierbar sind, hier die Farbe Silber.

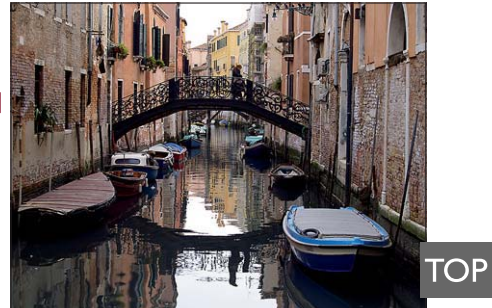

**l2l** Das ursprüngliche Farbbild

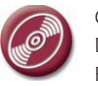

CD: PA3\_Vol\_07 Datei: Venedig\_01\_RGB Foto: Marius König

## **Arten von Duplex mit Skalenfarben**

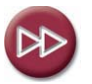

Basiswissen zu Duplex: Teil 7 SF VUV